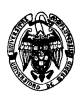

## **Examen de** *Ficheros y bases de datos* **Ingeniería Técnica en Informática de Sistemas Febrero, 2015**

- 1) (3 puntos) El museo de la ciudad necesita gestionar las visitas guiadas de grupos y para ello se debe implementar una base de datos relacional que cumpla los siguientes requisitos: Los grupos pueden solicitar reservas de los recorridos que ofrece el museo de la ciudad. Cada grupo de visitantes que desee una vista guiada indicará el recorrido, la fecha y el número de personas del grupo. El museo les asignará un identificador de reserva y uno de los guías que pueden cubrir el recorrido solicitado. De cada guía se conoce su nombre y los idiomas que habla. Un recorrido, identificado mediante una referencia y con una duración determinada, consiste en una visita a un subconjunto de salas del museo en un orden predeterminado. Cada sala tiene asignados un código único y un nombre. Cada guía cubre al menos un recorrido y como mucho tres. Todos los recorridos tienen asignado al menos un guía.
	- a. (1,5 puntos) Se pide diseñar el esquema conceptual con el modelo entidad-relación especificando las claves primarias y las restricciones bien de participación mínimo-máximo o de cardinalidad.

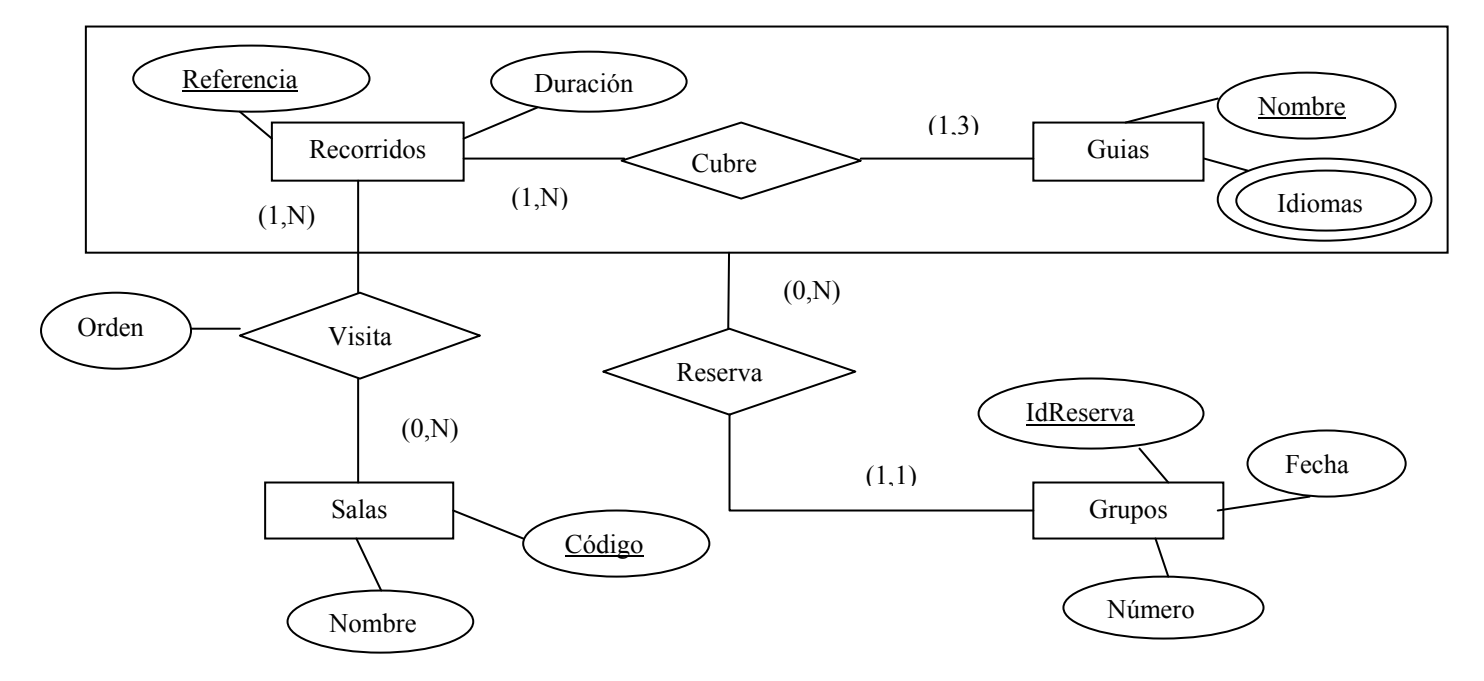

## **Solución:**

b. (1 punto) Traduce dicho esquema al relacional e incluye las restricciones de integridad referencial.

## **Solución:**

*Tipos de entidades:*  Recorridos(Referencia, Duración) Guías (Nombre) Idiomas (Nombre, Idioma)

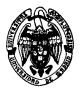

 $\prod_{\text{Nonbre}}(Idiomas) \subseteq \prod_{\text{Nonbre}}(Guias)$ Salas(Código, Nombre) Grupos(IdReserva, Fecha,Número,Nombre,Referencia) Se ha incluido aquí la relación Reserva **∏**Nombre, Referencia(Grupos) **∏**Nombre, Referencia(Cubre) (El tipo de relación Cubre está a continuación)

*Tipos de relaciones:*  Visita(Referencia, Código, Orden) **∏**Referencia(Visita) **∏**Referencia(Recorridos) **∏**Codigo(Visita) **∏**Codigo(Salas) Cubre(Nombre,Referencia) **∏**Nombre(Cubre) **∏**Nombre(Guías) **∏**Referencia(Cubre) **∏**Referencia(Recorridos)

c. (0,5 puntos) Indica las restricciones no reflejadas en el esquema relacional.

### **Solución:**

- Cada guía solo cubre hasta 3 recorridos
- Restricciones de participación total en relaciones con cardinalidad N a N:
	- Cada recorrido contiene al menos una sala
	- Cada recorrido es cubierto al menos por un guía.
- 2) (1 punto) Dadas las relaciones

Cruceros(Referencia, Compañía, Precio) Puertos(Código, Nombre, País) Recorridos(Referencia, Código, NúmParada)

Se pide escribir las siguientes consultas en SQL para:

a. (0,5 puntos) Mostrar todas las compañías con más de 3 cruceros con precio superior a 1.000 €. Esquema: (Compañía)

#### **Solución:**

```
SELECT Compañía 
FROM Cruceros 
WHERE Precio > 1000 
GROUP BY Compañía 
HAVING COUNT (*) > 3;
```
b. (0,5 puntos) Mostar los cruceros más baratos que zarpan desde Barcelona. Esquema: (Referencia)

#### **Solución:**

```
SELECT Referencia 
FROM Cruceros NATURAL JOIN Recorridos NATURAL JOIN Puertos 
WHERE NúmParada = 1 AND Nombre = 'Barcelona' 
AND Precio = (SELECT MIN(Precio) 
              FROM Cruceros NATURAL JOIN Recorridos NATURAL JOIN Puertos 
              WHERE NúmParada = 1 AND Nombre = 'Barcelona');
```
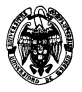

c. (0,5 puntos) Mostrar los cruceros que no hacen escala en ningun puerto de Grecia. Esquema: (Referencia)

**Solución:** 

```
SELECT Referencia FROM Cruceros C 
WHERE NOT EXISTS (SELECT * 
                    FROM Recorridos NATURAL JOIN Puertos 
                    WHERE Referencia = C.Referencia and País='Grecia');
```
- 3) (1,5 puntos) Dado el esquema R(A,B,C,D) y el conjunto de dependencias funcionales  ${BD \rightarrow C, AD \rightarrow C, CD \rightarrow B, BC \rightarrow A}$  se pide:
	- a. (1 punto) Determinar si esta en Forma Normal de Boyce-Codd.

#### **Solución:**

Hay que comprobar que los antecedentes de las dependencias funcionales sean superclave:

 $BD^{\dagger} = ABCD$  (superclave)

 $AD^+$  = ABCD (superclave)

 $CD^+$  = ABCD (superclave)

- $BC^+=BCA$ . BC no es superclave y por tanto no está en Forma Normal de Boyce-Codd.
	- b. (0,5 puntos) Determinar las claves candidatas.

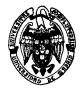

4) (2,5 puntos) Dado el siguiente esquema:

Guías(Nombre, Referencia) Grupos(IdReserva, Fecha, Nombre, Referencia) Recuento(Referencia,Visitas)

a. (1,5 puntos) Escribe un procedimiento almacenado que recibe como parámetros de entrada la referencia de un recorrido (que se asume que existe) y una fecha. El procedimiento asignará el primer guía libre por orden alfabético (asumimos que no hay guías con el mismo nombre) y dará de alta al grupo (en la tabla Grupos) con un identificador de reserva que se obtendrá de una secuencia denominada seq\_grupos. Se debe imprimir un mensaje indicando el guía asignado y declarar una excepción que se lance para dar un mensaje si no hay guías libres.

#### **Solución:**

```
CREATE TABLE Guías(Nombre VARCHAR(20), Referencia VARCHAR(20)); 
CREATE TABLE Grupos(IdReserva VARCHAR(20), Fecha DATE, Nombre VARCHAR(20), 
Referencia VARCHAR(20)); 
CREATE TABLE Recuento(Referencia VARCHAR(20), Visitas NUMBER(4,0)); 
SET SERVEROUTPUT ON SIZE 100000; 
CREATE SEQUENCE seq_grupos; 
CREATE OR REPLACE PROCEDURE AsignaGuía (p_numRef IN VARCHAR, p_día DATE) AS 
   v_guía VARCHAR(20); 
   exc_sin_guía EXCEPTION; 
BEGIN 
   SELECT MIN(Nombre) INTO v_guía 
  FROM Guías G 
  WHERE Referencia = p_numRef 
  AND NOT EXISTS 
       (SELECT * FROM Grupos WHERE Nombre=G.Nombre AND Fecha=p_día); 
   IF v_guía IS NULL THEN 
    RAISE exc_sin_guía; 
   END IF; 
   INSERT INTO Grupos VALUES (seq_grupos.NEXTVAL, v_guía, p_numRef, p_día); 
  DBMS_OUTPUT.PUT_LINE('Se ha asignado el guía ' || v_guía); 
  EXCEPTION 
   WHEN exc_sin_guía THEN 
       DBMS_OUTPUT.PUT_LINE('No hay guías disponibles'); 
END;
```
**EXECUTE AsignaGuía('Número',TO\_DATE('01/01/2015','dd/mm/yyyy'));** 

b. (1 punto) Para evitar mantener todas las reservas de grupos en la base de datos se utiliza la tabla Recuento, que incluye el número total de visitas por cada recorrido en el campo Visitas. Crea un disparador (trigger) que mantenga la tabla Recuento al borrar en la tabla Grupos.

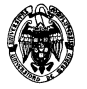

```
CREATE OR REPLACE TRIGGER tri_ActualizaRecuento 
BEFORE DELETE ON Grupos 
FOR EACH ROW 
DECLARE 
     v_cont NUMBER; 
BEGIN 
    SELECT COUNT(*) into v cont FROM Recuento WHERE Referencia=: OLD.Referencia;
     IF v_cont=0 THEN 
       INSERT INTO Recuento VALUES (:OLD.Referencia, 1); 
     ELSE 
       UPDATE Recuento SET Visitas = Visitas + 1 
       WHERE Referencia = :OLD.Referencia; 
     END IF; 
END;
```
#### **Solución:**

- De 1 atributo: No hay claves candidatas de un atributo porque ninguna D.F. tiene un antecedente con un solo atributo.
- De 2 atributos: Las superclaves que se han visto en el apartado anterior. No puede haber más porque solo hay D.F. con 2 atributos en el antecedente.
- No puede haber claves candidatas con un número mayor de atributos por el mismo motivo.
- 5) (2 puntos) Considérese un fichero secuencial con un índice primario denso organizado sobre una clave sin repeticiones. Se dispone de asignación enlazada, mapas de bits de existencia para los bloques, un tamaño de bloque de 512 bytes y direcciones de bloque de 4 bytes. El registro de datos tiene tres campos: A (campo clave de 3 caracteres), B (25 caracteres) y C (2000 caracteres) con codificación ASCII y tamaño fijo. Se pide:
	- a) (1 punto) Calcular el factor de bloqueo del fichero de índices y del fichero de datos.

#### **Solución:**

Fichero de índice:

La estructura del índice: un campo para la clave (A, de 4 bytes), otro para la dirección de bloque correspondiente a la clave, mapa de bits de existencia y dirección de bloque por la asignación enlazada. Por tanto, el factor de bloqueo N se calcula como:

 $N \times (4+4) \times 8 + N + 4 \times 8 \le 512 \times 8$ 

En esta inecuación se usa el bit como unidad y por ello todos los sumandos se multiplican por 8, salvo el mapa de bits, que ya va expresado en esta unidad.

 $N \le 62,52$ 

Por lo tanto, escogemos el entero  $N = 62$ .

Fichero de datos:

La estructura del fichero de datos es: campos de datos (A, de 18 bytes, B de 20 y C de 200), mapa de bits de existencia y dirección de bloque por la asignación enlazada. Por tanto, el factor de bloqueo N se calcula como:

 $N \times (4+15+200) \times 8 + N + 4 \times 8 \le 512 \times 8$ 

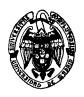

# $N \le 2,31$

Por lo tanto, escogemos el entero  $N = 2$ .

b) (1 punto) Calcular el mínimo y el máximo espacio desperdiciado en bytes en el bloque del fichero de datos.

## **Solución:**

El espacio mínimo desperdiciado corresponde a la situación en la que hay ocupación completa en el bloque. Por lo tanto, se calcula como el tamaño total del bloque menos el espacio ocupado por los 2 registros que puede contener y la información fija (mapa de bits y dirección de enlace).

 $512 \times 8 - (8 \times (4+15+200) \times 2 + 2 + 4 \times 8) = 69$  bytes y 6 bits

El espacio máximo desperdiciado corresponde a la situación en la que hay sólo un registro en el bloque. Por lo tanto, se calcula como el tamaño total del bloque menos el espacio ocupado por el único registro y la información fija (mapa de bits y dirección de enlace).

 $512 \times 8 - (8 \times (4+15+200) \times 1 + 2 + 4 \times 8) = 288$  bytes y 6 bits